## Parámetro de balanza

## **Descripción**

Mediante este proceso se define una serie de parámetros y valores iniciales que permiten adaptar el comportamiento del sistema para facturar artículos pesables.

## **Características generales**

Lectura de artículo: indica si la lectura del artículo se realiza por el 'código de artículo' o por su 'sinónimo'.

Código por importe: ingrese el código que interpreta los dígitos del código de barras como el importe del artículo.

Cantidad de decimales importe: indique la cantidad de decimales para el importe del artículo leído en el código de barras, a considerar como parte decimal.

Código por peso: ingrese el código que interpreta los dígitos del código de barras como el peso del artículo.

Cantidad de decimales peso: indique la cantidad de decimales para el peso del artículo leído en el código de barras.

Convierte unidad de peso: .

Equivalencia: .

Unidad de medida a utilizar: .

## **Definición del Código de Barras**

Configure los siguientes datos:

Longitud total: ingrese la longitud total del código de barras.

Código por importe / peso: indique las posiciones (Desde / Hasta Dígito) que ocupa la bandera del importe o peso en el código de barras.

Código de artículo: indique las posiciones en el código de barras que ocupa el código de artículo o el sinónimo (según la modalidad de lectura del artículo).

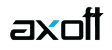

Importe / Peso: indique las posiciones en el código de barras que ocupa el valor del importe o del peso del artículo.